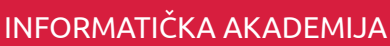

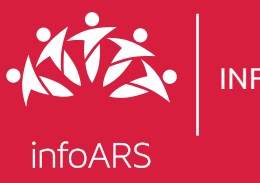

# Kurs arhitektonske 3D vizuelizacije

Cilj ove vježbe je da se polaznik upozna sa programom za 3D modelovanje i izradom osnovnih geometrijskih oblika koji su osnova za modelovanje, izradu osnovnih materijala, mapa i osvjetljenje.

## Vježba 1 - Upoznavanje sa radnim okruženjem u 3Ds Max-u

2

## Uvod u Autodesk 3Ds Max

- Tok rada na projektu
- Upoznavanje sa komponentama interfejsa
- Upoznavanje sa prečicama na tastaturi
- 1 Osnovni geometrijski oblici
	- Upoznavanje sa alatima za selekciju
	- Upoznavanje sa kontrolama za kretanje
	- Izrada osnovnih geometrijskih oblika
	- Izrada osnovnih materijala, mapa i osvjetljenja

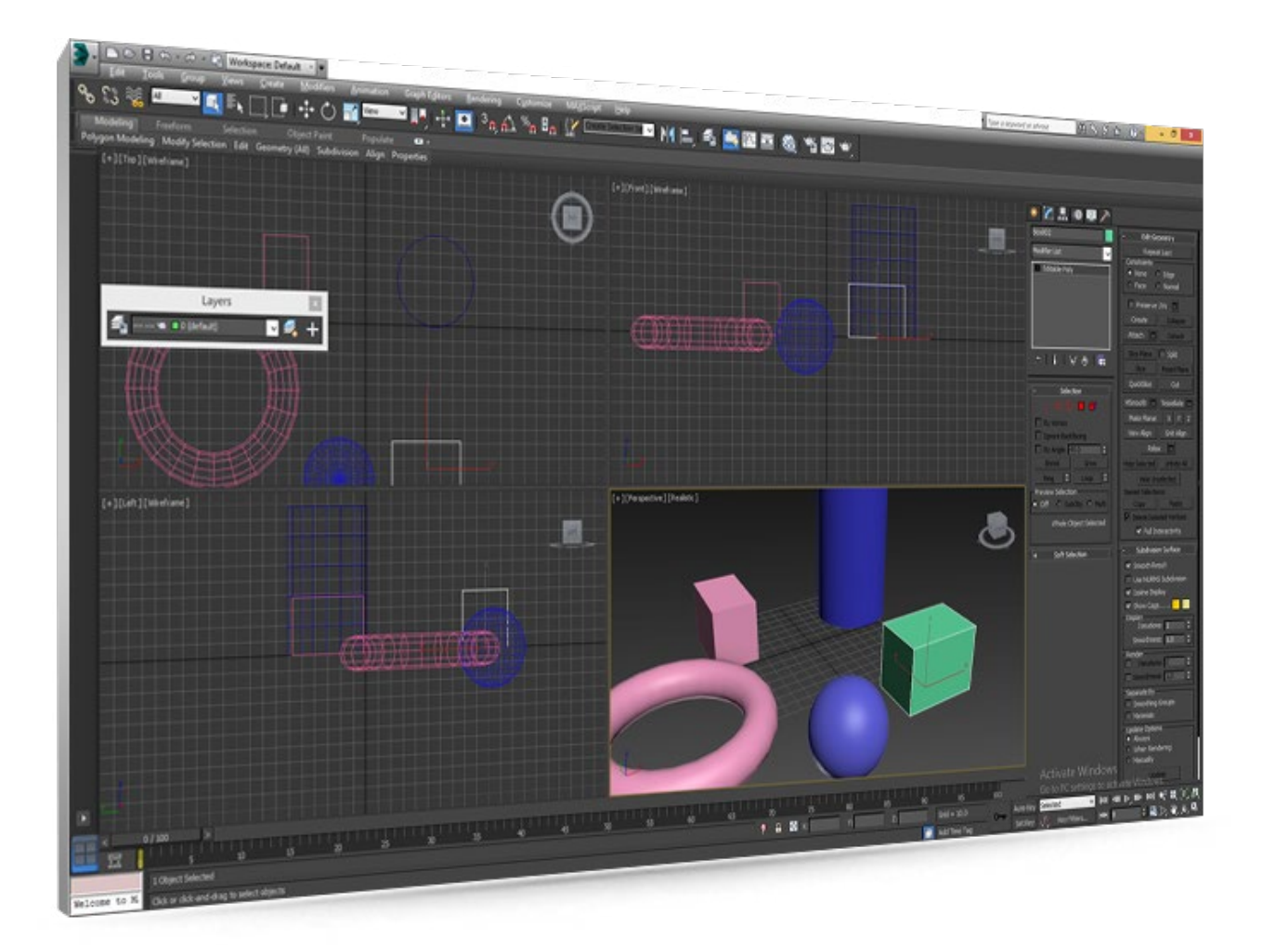

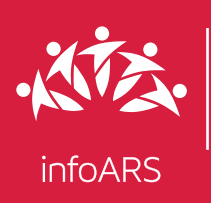

# Kurs arhitektonske 3D vizuelizacije

Cilj ove vježbe je da se polaznik upozna sa tehnikama modelovanja kroz praktičan izrade složenijih 3D modela korištenjem jednostavnih objekata (poligona). Trajanje ove vježbe je 6 školskih časova.

### Vježba 2 - Poligonalno modelovanje, modelovanje pomoću krivih, modelovanje korištenjem modifajera

# Modelovanje objekta 1 Modelovanje objekta

- Modelovanje objekta korištenjem AEC Extended Wall
- Kreiranje prozora i vrata korištenjem alata Doors i Windows
- Modelovanje elemenata enterijera
- Modelovanje sa Compund Objects Boolean
- Modelovanje sa Modifajer Sweep
- Modelovanje sa Modifajer Taper

## 2

- Modelovanje sa Modifajer FFD Box
- Modelovanje sa Modifajer Lathe
- Modelovanje sa Modifajer Lattice
- Modelovanje sa Spline, bevel, chamfer...

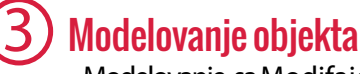

- Modelovanje sa Modifajer Twist
- Modelovanje sa Modifajer Noise
- Modelovanje sa Modifajer Sweep, Taper, Shell

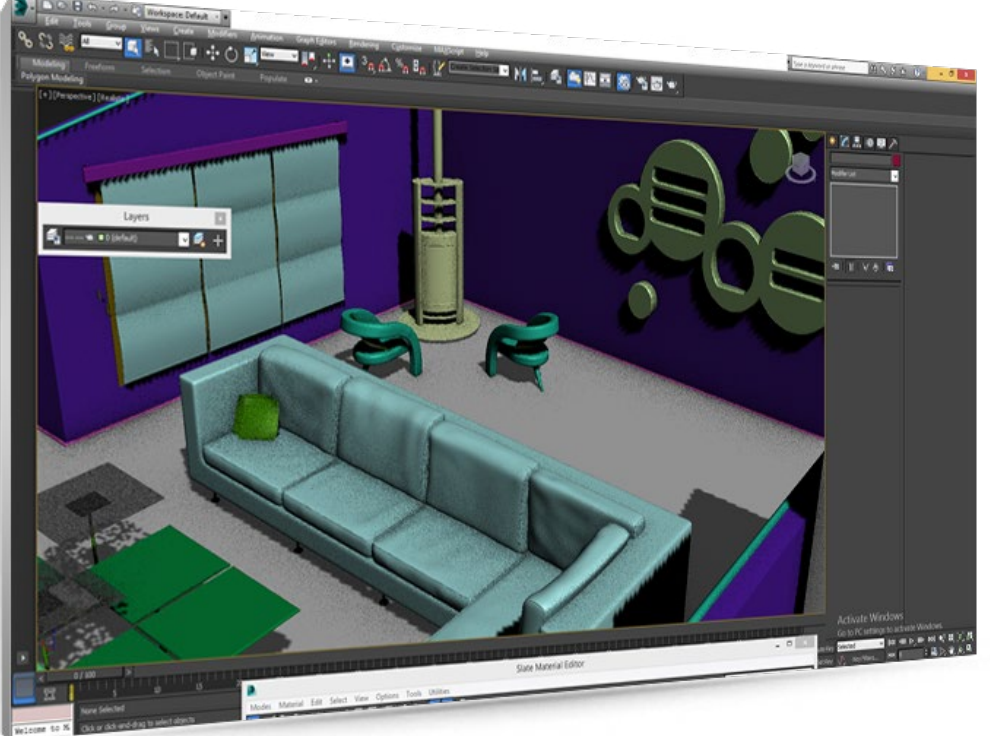

INFORMATIČKA AKADEMIJA

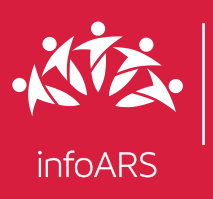

# Kurs arhitektonske 3D vizuelizacije

Cilj ove vježbe je da se polaznik upozna sa tehnikama mental ray renderinga u ambijentu zatvorenog prostora koji se koristi za izradu rendera, visoke rezolucije za složene filmove, televiziju i dizajnerske projekte u arhitekturi i druge projekte u kojima se koristi vizuelizacija kreiranja materijala, mapa i osvjetljenja. Trajanje ove vježbe je 2 školska časa

## Vježba 3 - Izrada 3D rendera enterijera visoke rezolucije

### 1 Podešavanje osvjetljenja za Mental ray scenu

- Kreiranje Mental Ray Sun and Sky
- Podešavanje gama korekcije
- Ekspozicija i dodavanja bitmape

2

## Svjetlo i materijal u Mental ray sceni

- Portal light u sceni
- Dodavanje materijala na objekte
- Dodavanje sekundarne rasvjete

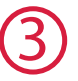

### Podešavanje renderinga

- Povećavanje kvaliteta rendera u sceni
- Finalni render

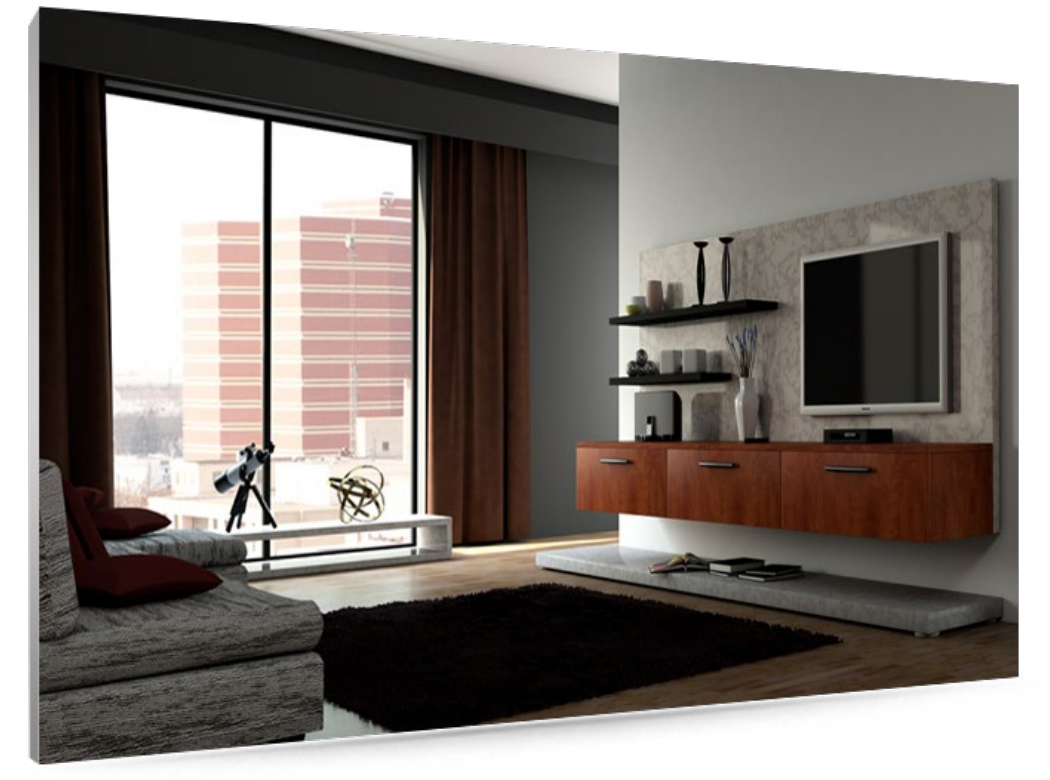

INFORMATIČKA AKADEMIJA

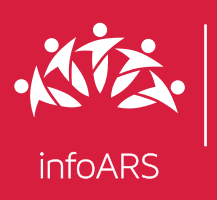

# Kurs arhitektonske 3D vizuelizacije

Cilj ove vježbe je da se polaznik upozna sa tehnikama mental ray renderinga u ambijentu otvorenog prostora koji se koristi za izradu rendera, visoke rezolucije za složene filmove, televiziju i dizajnerske projekte u arhitekturi i druge projekte u kojima se koristi vizuelizacija kreiranja materijala, mapa i osvjetljenja. Trajanje ove vježbe je 2 školska časa.

## Vježba 4 - Izrada 3D rendera eksterijera visoke rezolucije (Mental Ray)

## Osvjetljenja za Mental ray

- Kreiranje Mental ray
- Gama korekcija

#### 1 Korištenje materijala u Mental ray 2

- Mental ray materijal (staklo, zid, metal)
- Kreiranje Mental ray materijala (lišce, cvijeće i drveće)
- Postavljanje bitmape

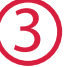

### Podešavanje renderinga

- Povećavanje kvaliteta rendera u sceni
- Finalni render
- Dodavanje detalja u Photoshopu

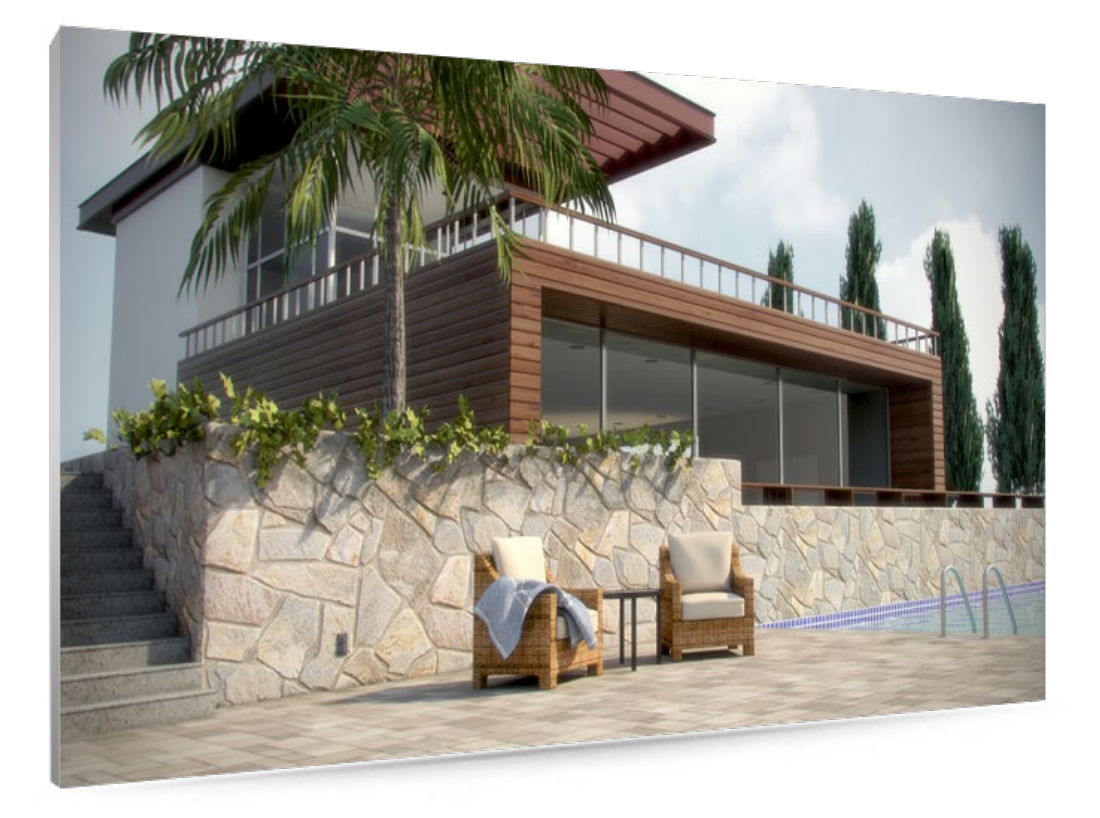

INFORMATIČKA AKADEMIJA

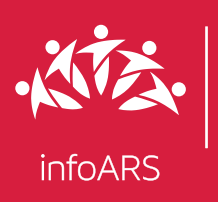

# Kurs arhitektonske 3D vizuelizacije

Cilj ove vježbe je da se polaznik upozna sa naprednijim tehnikama modelovanja i V-rey renderingom, kreiranjem Vray materijala, mapa i osvjetljenja. Trajanje ove vježbe je 2 školska časa.

## Vježba 5 - Napredno modelovanje i V-ray rendering (enterijer)

<u> 2</u>

## Poligonalno modelovanje

- Modelovanje pomoću projektnog nacrta
- Modelovanje prozora i vrata
- Modelovanje parketa korištenje Floor Generator
- Dekorativnih detalja za zidove
- Modelovanje namještaja
- Lampe, lusteri, caše, svijeće

## 1 Korištenje V-ray materijala u sceni

- Kreiranje V-ray materijala
- Dodavanje tekstura na materijale
- Korištenje UV modifajera

#### Dodavanje svjetla i podešavanje kvaliteta rendera 3

- Dodavanje V-ray Sun (prirodnog svjetla) u scenu
- Korištenje V-ray light (svjetla)
- Podešavanje kvaliteta rendera
- Dodavanje detalja u Photoshop-u

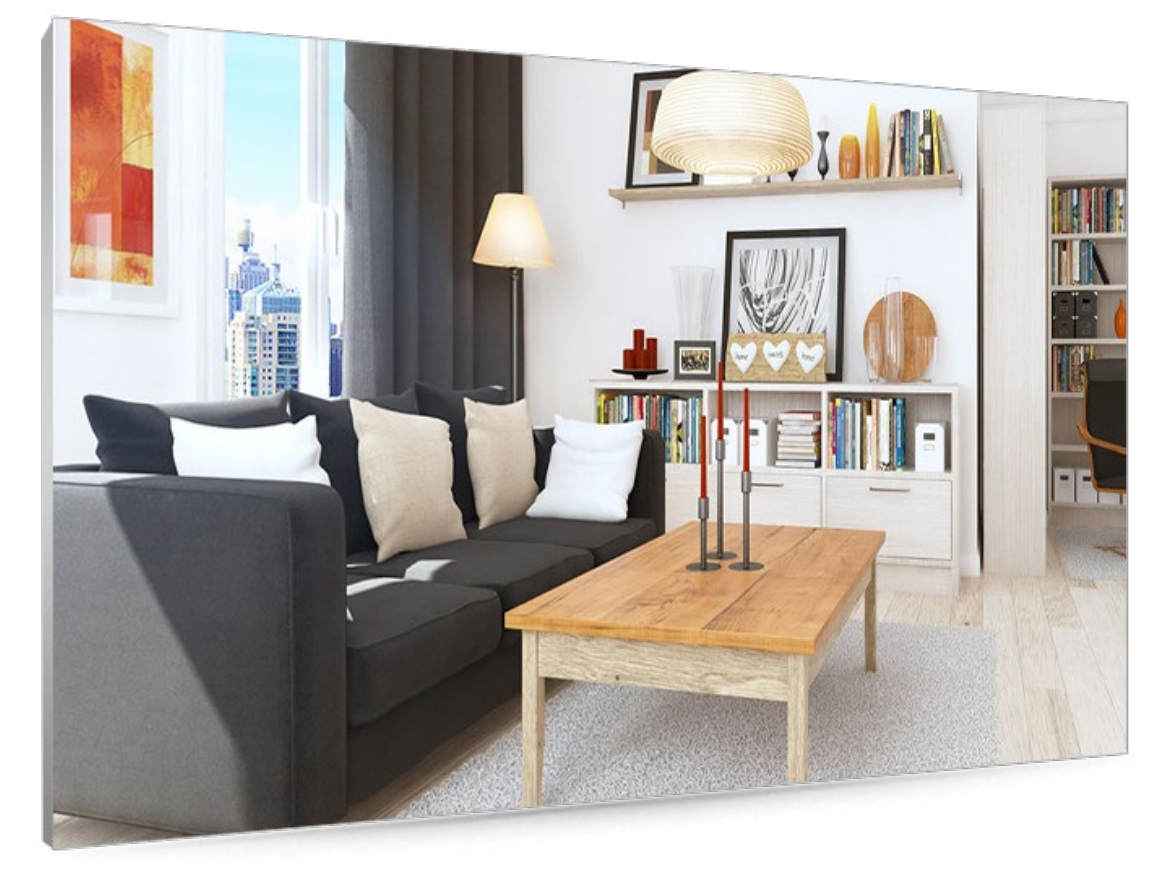

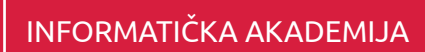

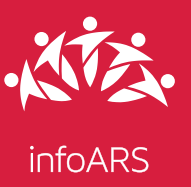

1

# Kurs arhitektonske 3D vizuelizacije

Cilj ove vježbe je da se polaznik upozna sa naprednijim tehnikama modelovanja i V-ray renderingom, kreiranjem V-ray materijala, mapa i osvjetljenja. Trajanje ove vježbe je 2 školska časa.

### Vježba 6 - Napredno modelovanje i V-ray rendering (eksterijer)

### Naprednije tehnike poligonalnog modelovanja

- Modelovanje objekta (kuće ili zgrade)
- Modelovanje prozora i vrata
- Modelovanje dodatnih elemenata
- Modelovanje trave
- Modelovanje drveća
- Dodavanje V-rey materijala u sceni 2
	- Kreiranje materijala za travu
	- Kreiranje materijala i dodavanje tekstura

#### Dodavanje svjetla i podešavanje rendera 3

- Kreiranje V-ray Sun (prirodnog svjetla)
- Dodavanje raznih vrsta svjetla u scenu
- Podešavanje rendera za finalni render
- Dodavanje detalja u Photoshop-u

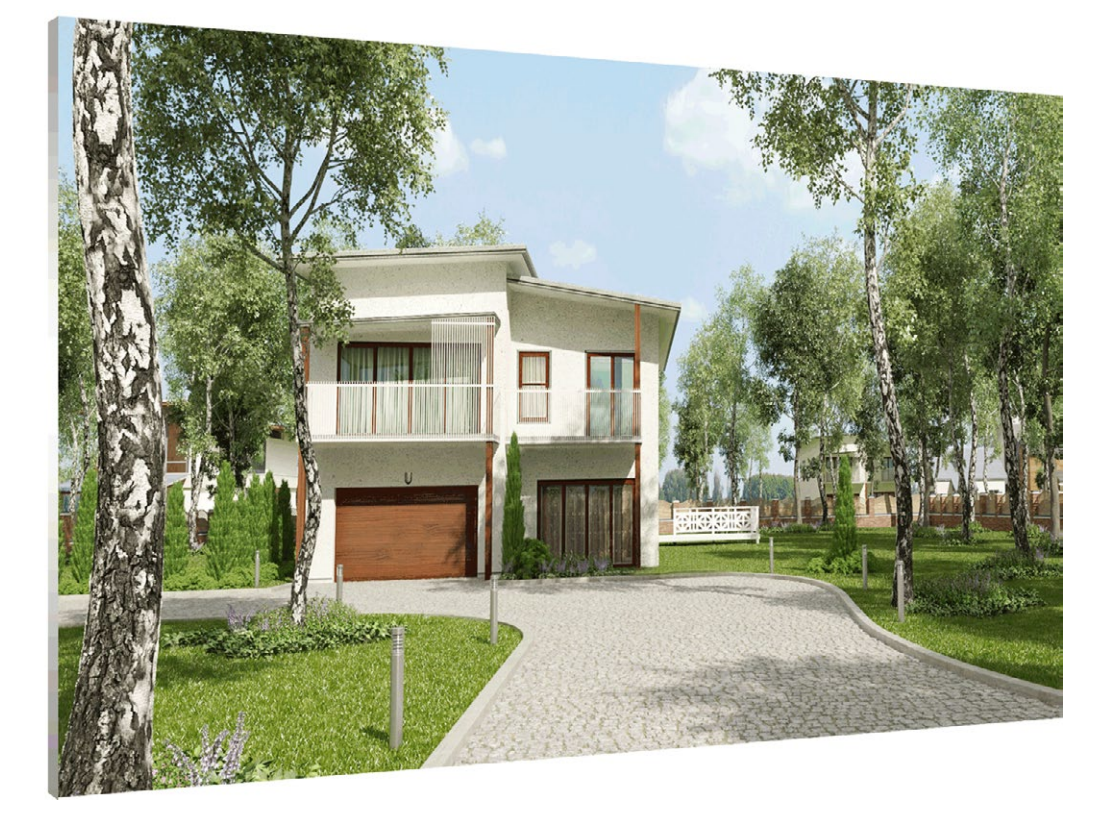

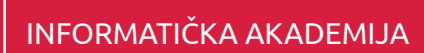

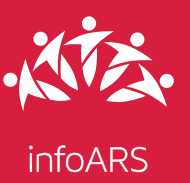

# Kurs arhitektonske 3D vizuelizacije

Cilj ove vježbe je da se polaznik upozna sa korištenjem biblioteka gotovih scena za 3Ds Max. Trajanje ove vježbe je 2 školska časa.

## Vježba 7 - korištenje biblioteka, scena za vlastiti projekat

#### Korištenje gotovih scena za Vaš projekat 1

- Podešavanje i prilagođavanje postojeće završene scene
- Importovanje, eksportovanje i pripremanje raznih elemenata
- Korištenje sajtova sa besplatnim završenim 3D scenama

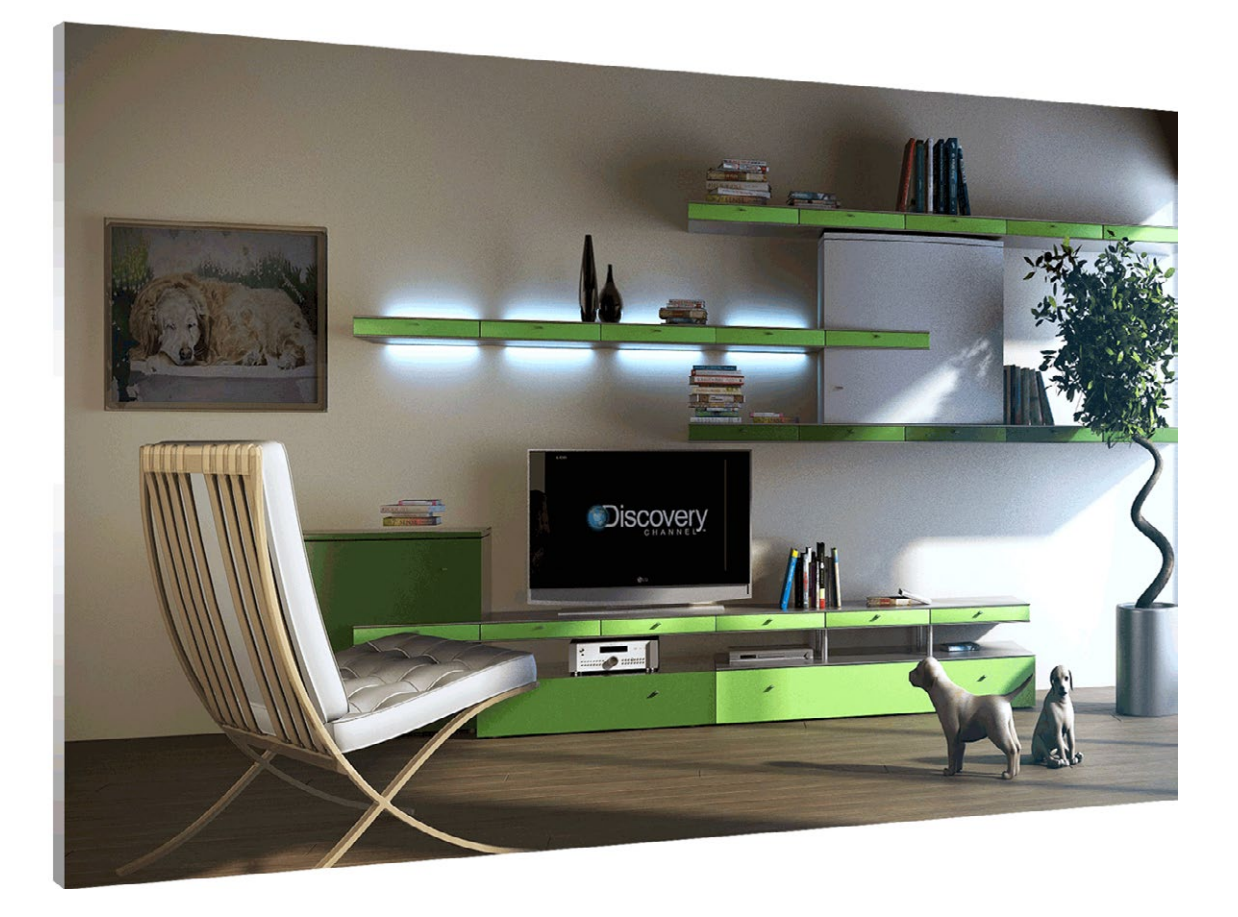